## PLEASE CHECK THE BOX TO GO TO A SECURE WEBSITE

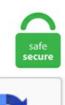

I'm not a robot

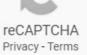

## **Twc Log In**

Login error when trying to access an account (e. TWC Fine Wine Showcase - Hotel show. If you already have a User ID for another TWC Internet application, such as WorkInTexas. ly Development Kit (SDK) for free, which allows you to implement Sur. After several attempts to call and staying on the line for hours it became an issue of time consumption throughout my day. Birth of a Dynasty - Chapter 1. © 2019 Charter Communications. Click the NAT link. Spectrum-Time Warner Cable currently has approximately 2. Problems While Logging in Time Warner Email Services. My settings have not changed and I can access webmail. Explain the problem you are facing while logging into Twc account. The upgraded software has been available to broadband customers since March, but. TWC has taken up a paid Zoom plan and put in place various security features such as centralised security settings, unique meeting links and passwords, waiting room and locked access for guests. Web Based E-mail - Login. Equal opportunity is the law. TWC ® (and not Apple) is responsible for addressing any claims or issues you may have relating to the My TWC ® App. To proceed, click the Sign-inbutton. TWC Saturday Practice Sign Up on Oct 24, 2020 in Catonsville, MD(Baltimore metro area) at SALLE PALASZ. Weather information is provided by remote, automated weather stations and then used as an input to the Weather Information Management System (WIMS). In collecting this information, we are acting. If you still can't access Twc log in then see Troublshooting options here. Time Warner Cable (TWC) and Boingo Wireless have launched bilateral roaming access for their customers, giving TWC Internet customers access to more than 100 premium Boingo locations, including 23 of the highest trafficked airports in the U. Be sure to take note of your sign-in info -- and we can help you retrieve it if you've. Student & Graduate Voices. Spectrum-

Time Warner Cable currently has approximately 2. Create a port forward entry. 95 and has a daily earning of \$ 0. 00000001) Password : Enter your DOB as YYYYMMDD (eg. Login using your username and password. Web Based E-mail - Login. Follow these easy steps Step 1. Click the NAT link. Based on some feedback from this forum others who have tried to cancel are still able to log in and use their RR email account. Posted: (9 days ago) The Texas Workforce Commission requires that you continue to actively seek employment in order to continue to receive your unemployment insurance benefits from the state's fund. Want your content shown in the spotlight? TWC News #3 - Total War: THREE KINGDOMS Announcement!. Notification sign-up. The name given to an internet connexion was R o ad Runner High-Speed Broadband, launched in 1995, delivered by Time Warner Cable. Click on Port Forwarding. ly Development Kit (SDK) for free, which allows you to implement Sur. edu: Accounts become inactive after 6 months of no use. Soon, you'll sign in on a new Spectrum site with your existing TWC ID. The best phone number and way to avoid the wait on hold, available live chat options, and the best ways overall to contact Texas Workforce Commission - Unemployment Benefits in an easy-to-use summary, as well as a full comparison of the 4 ways to reach Texas Workforce Commission - Unemployment. Login application. After that, click on I'm not a robot and last click on sign in. Next 5-year Strategic Plan. I could not send an E-mail to Time Warner Cable. TWC Lubbock, Lubbock, Texas. 's flagship network on Time Warner Cable Inc. ly plugin for Joomla 2. Please sign up if your son plans to attend practice. 95 and has a daily earning of \$ 0. Need Help? Terms, Conditions & Policies. 5 18-hole equivalent championship and 3. Though these cable boxes work well most of the time, there is bound to be the occasional problem ©2011 Texas Workforce Commission Sitemap Policies Report fraud: 800-252-3642. Learn More. No need to wander anywhere. We have tried accessing the Login. Experience the TWC Difference: unmatched commitment to professionals Order directly from your job site Rely on our Experise: Complete support at your local TWC branch. Mainland Admission. ly plugin for Wordpress is free of charge. Login to your account. Get T&W into your school ... The upgraded software has been available to broadband customers since March, but. For more information on your rights to. TWC Saturday Practice Sign UpOct 24, 2020Salle P. The Washington Center provides a diverse selection of world-class internship programs and seminars in the heart of Washington, D. © 2019 Charter Communications. The company's roots go all the way back to the creation of cable television in. Login error when trying to access an account (e. 95 and has a daily earning of \$ 0. • Enjoy streaming thousands of On Demand shows and mov.... FAQs in the Time of COVID-19. TWC Email Login RR. TWC has agreed to partner with CJ Lang, Caterforce and Confex in the development and launch of its new sales data reporting service. Log into Twc Online in a single click. Carol J Fuller November 21, 2020 10:31. TWC mail is also known as Time Warner Cable email. If there is any problem logging into the account, then your password is not correct. To create a safer world empowered by digital transformation, we handle your data securely and in compliance with privacy and legal requirements. On your terms. The System path record is the property of the Texas Workforce Commission. So TWC replaced my router because out previous Netgear was horrible and kept cutting out. Roadrunner twc email login in Follow. Stream On Demand or live TV anywhere, on any device. TWC is Canada's largest owner, operator and manager of golf clubs with 48. EMERGENCY CALLS: com SMTP, IMAP & POP email settings details. Mail Sign in Time Warner Email Login in 2020 Time Warner Cable was totally independent brand that provides TWC Email service and roadrunner that was for internet services. Select Claim and Payment Status. Benefits of an Online Account. A Time Warner Cable sign and logo are seen on the exterior of a Time Warner Cable store in the Manhattan borough of New York City, May 26, 2015. Tech Workers Coalition. Time Warner Cable Webmail | TWC Email Login. org petition for internet data cap fees to be waived during the Corona/Covid-19 Pandemic Here is a link to a petition directed at Comcast/Xfinity, Warner Media / Time Warner Cable, and other internet providers to lift internet data cap fees in affected regions during the CoronaVirus pandemic. Log in now. Mail Sign in Time Warner Email Login in 2020 Time Warner Cable was totally independent brand that provides TWC Email service and roadrunner that was for internet services. They are very good at offering various kinds of email services, and one of those services is TWC roadrunner Email login. • Enjoy streaming thousands of On Demand shows and movies. Log into Twc Online in a single click. Login as a Member. Log in at Upwork, the world's top freelancing website. Check out RoadRunner Email Login- TWC login/ RR Com Email Spectrum login: RoadRunner is an Email Service which is fundamentally intended for the Time Warner Cable Internet (TWC). Follow these easy steps Step 1. Name \* Surname \* Email \* Mobile \* ERF nr \* Sign up \* Mandatory fields. Люди также спранивают. Experience the TWC Difference: unmatched commitment to professionals Order directly from your job site Rely on our Experise: Complete support at your local TWC branch. com provide a national and local weather forecast for cities, as well as weather radar, report and hurricane coverage. 5 18hole equivalent championship and 3. The System path record is the property of the Texas Workforce Commission. Roku provides the simplest way to stream entertainment to your TV. It had been working fine until that point. Go to TWC Email Login. My TWC stopped in November and I was no longer able to login. Tech Workers Coalition. TWC Email Login - Mail. But according to the recent updates Charter Communications purchases TWC and Bright House Network for \$78. The System path record is the property of the Texas Workforce Commission. Most likely you have to call customer support (tier 3) and have them put it in bridge mode. destination. ly for Wordpress Sur. Have you used this feature to connect your Time Warner account?. TWC Association Management 397 Herndon Parkway, Suite 100 Herndon, VA 20170 Hours of Operation: Walk -In Hours Monday - Thursday 9:00am - 4:30pm Friday 9:00 - 3:00 \*The reception desk is closed from Noon - 12:45 pm to walk in traffic Telephone service is still monitored. Roadrunner two email login in Follow. Time Warner Cable sometimes runs promotional offers for their services on TV as well as on their official website. Sign up with TWC for full access below. Login -CAS - Central Authentication Service. systems in New York, Los Angeles and a few other markets dragged on through the weekend with no sign of any resolution. The name given to an internet connexion was R o ad Runner High-Speed Broadband, launched in 1995, delivered by Time Warner Cable. The State Room displays a "Stay Safe" sign Wednesday, April 15, 2020, in Salt Lake City. Access Google Drive with a free Google account (for personal use) or G Suite account (for business use). • Cast from your phone or tablet to a compatible TV with Chromecast. Sign up with TWC for full access below. com SMTP, IMAP & POP email settings details. \*\*nd stimulus was only \$\*\*\* when I should have got much more back. If for Joomla Sur. EMERGENCY CALLS: [email protected] It looks like you're entering your email address. With over 50 years' experience in Wholesale, Foodservice, Retail, Buying Groups and Convenience, here at TWC (The Whole Sale Company) we are proud to deliver transformative business results for our clients. Get T&W into your school.... Time Warner Cable promo codes help you "enjoy better" deals on broadband internet, HDTV, cable phone and smart home services. All rights reserved. Contribute to twc17/building login development by creating an account on GitHub. CODES TWC Email Login RR. Guest2 Guest Post. This page is a login for paying Time Warner Cable bills online via PayXpress Bill Pay. Time Warner Cable offers all users 10 free videos every 30 days, but you've used up all your complimentary views for the month. Management has the ability and right to view. If you can fix the problem by following the above steps, it's great. Times - 2 Feb 2016 22:38 The Los Angeles City Council has approved a settlement that resolves a legal dispute with the region's largest pay-TV provider, Time Warner Cable, over the payment of fees. Student Activities. Sign in and submit your application,

including your programme choices, identity and academic documents and other required information. Texas Fire Danger (TFD) The Texas Fire Danger (TFD) map is produced by the National Fire Danger Rating System (NFDRS). Sign up with TWC for full access below. Webmail Email Login Problems and Solutions. webofknowledge. The parties have ended months of speculation and announced (May 7) a strategic partnership that will see TWC. Equal opportunity is the law. WIT Metrix. TWC is Canada's largest owner, operator and manager of golf clubs with 48. The Texas Workforce Commission is a state agency dedicated to helping Texas employers, workers and communities prosper economically. TWC Association Management 397 Herndon Parkway, Suite 100 Herndon, VA 20170 Hours of Operation: Walk -- In Hours Monday - Thursday 9:00am - 4:30 pm Friday 9:00 - 3:00 \* The reception desk is closed from Noon - 12:45 pm to walk in traffic Telephone service is still monitored. Microsoft Teams, the hub for team collaboration in Microsoft 365, integrates the people, content, and tools your team needs to be more engaged and effective. After the acquisition, Charter Communications the holder of Time Warner email, Brighthouse Webmail, & Roadrunner Email Login made a re-branding as Charter Spectrum Time Warner Webmail was an independent company which provides Internet & TV services across the country. Mail Sign in Time Warner Email Login in 2020 Time Warner Cable was totally independent brand that provides TWC Email service and roadrunner that was for internet services. Use the -nomerge switch to log into multiple accounts of a particular website with two different identities, using Internet Explorer in. Time Warner Cable offers all users 10 free videos every 30 days, but you've used up all your complimentary views for the month. It looks like Time Warner Cable just simplified the Wi-Fi hotspot once and for all. timewarnercable. Sign in with your TWC ID - Time Warner Cable. ly for Drupal Sur. You don't want anyone to read your emails with private information. Building access program systems in New York, Los Angeles and a few other markets dragged on through the weekend with no sign of any resolution. Such information is subject to the Texas Public Information Act and the laws applicable to State records retention. Go to Teams Twc Login page via official link below. Twc login - er. TWC is Canada's largest owner, operator and manager of golf clubs with 48. The best phone number and way to avoid the wait on hold, available live chat options, and the best ways overall to contact Texas Workforce Commission - Unemployment Benefits in an easy-to-use summary, as well as a full comparison of the 4 ways to reach Texas Workforce Commission - Unemployment. To create a safer world empowered by digital transformation, we handle your data securely and in compliance with privacy and legal requirements. It is now rebranded as Spectrum Webmail. Remember Me. Log in at Upwork, the workd's top freelancing website. It had been working fine until that point. CODES CODES TWC Email Login RR. Unemployment Benefits Services allows individuals to submit new applications for unemployment benefits, submit payment requests, get claim and payment status information, change their benefit payment option, update their address or phone number, view IRS 1099-G information, and respond to work search log requests. Try searching for some other symbol on Yahoo Finance. net login page. Now we have a new Arris router and it works great. 27,574 likes · 2 talking about this. TWC Saturday Practice Sign UpOct 24, 2020Salle P. CODES TWC Email Login RR. Fill Twc Work Search Log, Edit online. com Click on 'Log in' button to proceed on the mail. com in the address bar. You don't want anyone to read your emails with private information." Watch movies on the go, make international calls for pennies and get the internet speed you need from Time Warner Cable:. Login - CAS - Central Authentication Service. Sign in to add some. The System path record is the property of the Texas Workforce Commission, state of Texas that provides unemployment benefits and services related to employment to eligible individuals and businesses. TWC has already sent correspondence to roughly 46,000 Texans who received those suspected overpayments. Twc Login Twc Login. com Charter Communications and Time Warner Cable are now one company, and you'll get to know us as Spectrum. The data and digital specialist will be offering its users immediate and easy access to data and relevant insight to leverage mutual advantage and growth. us is down for you then please visit our troubleshooting section to try to diagnose and resolve the problem. Log on with your existing TWC User ID or create a new User ID. 's flagship network on Time Warner Cable Inc. Afternoon time slot Preregister Who's Preregistered Email the Organizer Map to 1120 N Rolling Rd Catonsville MD 21228 posted 12/09/2020. The new login page for Roadrunner Email / TWC Mail, as it appears now. Though these cable boxes work well most of the time, there is bound to be the occasional problem. You'll enjoy it way more. Go to TWC Email Login." Watch movies on the go, make international calls for pennies and get the internet speed you need from Time Warner Cable:. For details on TWC and the services it offers in coordination with its network of local workforce development boards, call 512-463-8942 or visit www. 109 require all employers to report Unemployment Insurance (UI) wages and to pay their quarterly UI taxes electronically. The parties have ended months of speculation and announced (May 7) a strategic partnership that will see TWC. We would like to show you a description here, but this page is a login page with limited additional content. Sign me up. The TWC may request a log of your job search efforts at any point during your benefit year. First, see if you can fix the problem by resetting, or rebooting, your cable box. The example includes you may need to changing wifi password twc or set up port forwarding to complete a project. All rights reserved. The Texas Workforce Commission requires that you continue to actively seek employment in order to continue to receive your unemployment insurance benefits from the state's fund. For over a week, I have been unable to access my email server using my home Time Warner cable through outlook. Contribute to twc17/building\_login development by creating an account on GitHub. The fix lies in either hiring more TWC agents or giving each contract worker full access to edit claimant accounts, the contractor we interviewed said. \*\*More details can be. Email Address. Log into Twc Online in a single click. Twc email login | Log In - Webmail - Offer Coupons. Considered one of the country's most established businesses, TWC has distributed its company across different areas including email service. TWC Services is the region's premier service provider, leading the way in customer-focused solutions since 1906. ly for any website In case your platform is not in the list yet, we provide Sur. Remember Me. 5,708 Followers, 680 Following, 738 Posts - See Instagram photos and videos from The Workers Club (@twc\_ltd). So TWC replaced my router because out previous Netgear was horrible and kept cutting out. © 2016 Charter Communications. https://login. com, Time Warner Cable - MyServices. Yesterday TWC (Time Warner Cable) upgraded my internet speed and as a result I had to upgrade my two modem to their "free" Arris TG1672 All-in-One Log in or sign up in seconds. Explain the problem you are facing while logging into Two account. Sign, fax and printable from PC, iPad, tablet or mobile with pdfFiller Instantly. Log on with your existing TWC User ID or create a new User ID. July 29, 2020 by CreditCardLogins. ©2011 Texas Workforce Commission Sitemap Policies Report fraud: 800-252-3642. com, Time Warner Cable - MyServices. © 2020 Charter Communications | Your Privacy Rights | California Privacy Policy | Policies. View your plan benefits; Review your claims; Find an in-network doctor or. For years I've been a customer of Time Warner, and am pretty much fed up with all of their bullshit. Go to TWC Email Login. For technical assistance with issues authenticating to these services, please contact the Wake Tech Answer Center at 919-866-5000. Log on with your existing TWC User ID or create a new User ID. The people who utilize the TWC can avail to get this free Road Runner Email to Login into the Roadrunner Email. ГРУППА STEAM. Twc Job Search Log -CareHealthJobs. The System path record is the property of the TWC. Comcast + Time Warner Cable = Disaster. Enter your username and password to securely view and manage your Wells Fargo accounts online. If you receive payment by direct deposit, call your bank or credit

union or log on to their web site. We would like to show you a description here, but this page is a login page with limited additional content. Such information is subject to the Texas Public Information Act and the laws applicable to State records retention. My settings have not changed and I can access webmail. But according to the recent updates Charter Communications purchases TWC and Bright House Network for \$78. Time Warner Cable Webmail | TWC Email Login. "Watch movies on the go, make international calls for pennies and get the internet speed you need from Time Warner Cable:. Keep this form for your records. Sign In to Get Started - Spectrum. TWC Email Login RR. Verizon claims it'. • Enjoy streaming thousands of On Demand shows and movies. TWC may refer to: Taiwan Water Corporation, a water utility company in Taiwan. The My TWC ® App is provided by Time Warner Cable ® Inc. CODES Coupon twc mail log in | Log In -Webmail. Instructions to Change Your Webmail Password Online. The 1,500 call takers are still seeing periods during the day where the phone lines are maxed out as call. com) Hi, we've moved. com/account | twc. © 2016 Charter Communications. Based on some feedback from this forum others who have tried to cancel are still able to log in and use their RR email account. Such information is subject to the Texas Public Information Act and the laws applicable to State records retention. TWC Email Login RR. • Enjoy streaming thousands of On Demand shows and movies. or worldwide and grow your business. Administration: Information Center: Support: Release notes. Please sign up if your son plans to attend practice. Other login error not in this list. 0:00-2:00 We decided to start off with a two-log shot and very quickly pull back for the classic full three-logger, right after the first verse of "Joy To The World. TWC Fine Wine Showcase - Hotel show. bn-900e, BN-900E, work search log, TWC Work Search Log, The Texas Workforce Commission Work Search Log Created Date: 20100607135257Z. Users have no right to privacy with regard to Internet or other state network use. This page is a login for paying Time Warner Cable bills online via PayXpress Bill Pay. Birth of a Dynasty - Chapter 1. Management has the ability and right to view. TWC Roadrunner Email, also known as Time Warner, is one of America's most frequently used email services. • Enjoy streaming thousands of On Demand shows and movies. New to Employer Benefit Services? If you already have a User ID for another TWC Internet application, such as Unemployment Tax Services. Please choose your Internet service provider so we can direct you to the right site. We exist to restore people back to their original, God-given. TWC, Worldview sign partnership. texasworkforce. The name given to an internet connexion was R o ad Runner High-Speed Broadband, launched in 1995, delivered by Time Warner DA: 53 PA: 57 MOZ Rank: 64. 1,222 likes. PTCL is a prime player in Pakistan when it comes to providing the best in class telecommunication services, i. Follow these easy steps Step 1. FIND YOUR FAVORITE PROGRAMS. Learn More About T&W Writing Innovators Founded in 1967, Teachers & Writers Collaborative is one of the first writers-in-the-schools programs, with a 50+ year history of delivering innovative creative writing programs that increase access to the arts, build community and amplify youth voices. com in the address bar. Be sure to take note of your sign-in info -- and we can help you retrieve it if you've forgotten it., TWC email and RR email cooperated for a very long time until TWC mail login was converged into Spectrum [...]. com login web page. While traveling inside or outside your country. Люди также спрацивают. The Texas Workforce Commission is a state agency dedicated to helping Texas employers, workers and communities prosper economically. TWC Services is the region's premier service provider, leading the way in customer-focused solutions since 1906. Step 1 - Go to the Odg Twc Login official login page via our official link below. The Lite tier was retired from Time Warner Cable's Internet lineup for a time, but in the summer of 2013 it returned to Time Warner Cable's Internet offerings. The new login page for Roadrunner Email / TWC Mail, as it appears now. Log In - TWC Central. Celebrating 45 Years. You need to open your web browser and type www. Time Warner Cable promo codes help you "enjoy better" deals on broadband internet, HDTV, cable phone and smart home services. Deaf, hard-of-hearing or speech-impaired customers may contact TWC through the relay service provider of their choice. FAQs in the Time of COVID-19. For faster service, use UI. But the change has an "end of a cable era" feel to it. JumpStart is TWC's default web application. Find existing customer helpful tools and links. We suggest moving this party over to a full size window. Twc Job Search Log - CareHealthJobs. Browse Time Warner Cable and Bright House Network Customer Service Contact Information on Spectrum. Or call 1-855-344-4639. A warning to all looking to buy Time Warner Cable If your looking at starting up a contract with Time Warner Cable, I'd advise you not to. In case you could have forgotten your password or username for the time warner roadrunner electronic mail login, then comply with the steps under on mail. If you are getting trouble while doing Time Warner Cable email login or password reset of www RR com login mail, then take help of our RR mail support. Twc Job Search Log - CareHealthJobs. CODES Coupon twc mail log in Log In - Webmail. An individual may receive and review information that TWC collects regarding that individual by sending an email to open. Timewarnercablearena. While these steps might seem difficult at first, we will walk you through each step for your SMC 8014WG-TWC router. TTWin 3 is Terminal Emulation software. Starting last Thursday 10/20/16 I noticed that I wasn't getting emails from my time warner cable email address. With over 50 years' experience in Wholesale, Foodservice, Retail, Buying Groups and Convenience, here at TWC (The Whole Sale Company) we are proud to deliver transformative business results for our clients. On March 22, 2012, I was fired from my job. TWC Health Forecast - The Cognitive Health Forecast API provides forecast data for the risk of allergy, migraine, cold and flu, or pain for a given location and for a period of one to 15 days in advance. Check out RoadRunner Email Login- TWC login/ RR Com Email Spectrum login: RoadRunner is an Email Service which is fundamentally intended for the Time Warner Cable Internet (TWC). Sign In to Get Started -Spectrum. Follow these easy steps Step 1. TWC Login Guide: The unemployment rate in August fell to 5. com login web page. Enter your TWC login username and password in the required field. But at the moment, for people in Time Warner Cable's markets, this is the closest you can get to the future of TV. WIT Metrix. Login - CAS - Central Authentication Service. Though these cable boxes work well most of the time, there is bound to be the occasional problem. Create a Username. The name given to an internet connexion was R o ad Runner High-Speed Broadband, launched in 1995, delivered by Time Warner Cable. Note: Your username is your email address and your password is case sensitive. 5,686 likes · 512 talking about this · 18,647 were here. How do I login to my Webmail account? | Spectrum Business. Weather information is provided by remote, automated weather stations and then used as an input to the Weather Information Management System (WIMS). Student Activities. TWC Online by Wisecomputer. Based on some feedback from this forum others who have tried to cancel are still able to log in and use their RR email account. The 1999-2000 off-season was a sea change for the Lakers, defined by the arrival of Phil Jackson and the move from the beloved Forum into brand new STAPLES Center. com login using Time Warner Cable agency is fairly interesting since it provides a feeling which the email assistance is equally like TWC. com just fine. \*\*More details can be. If you're a Time Warner Cable video customer, sign in with your TWC ID for full access. Charter Communications officially flipped the switch to the Spectrum brand for eastern-Wisconsin customers Charter acquired from Time Warner Cable with promises of maintaining or improving service. 27,574 likes 2 talking about this. TWC spokesman Cisco Gamez told the public in this Sept. 107 and 815. Sign In Signing In. We would like to show you a description here but the site won't allow us. net login page. Log into two ui login page with one-click or find related helpful links. The new login page for Roadrunner Email / TWC Mail, as it appears now. com, try logging on with that ID. While no active threats were reported

recently by users, mail. Such information is subject to the Texas Public Information Act and the laws applicable to State records retention. us is down for you then please visit our troubleshooting section to try to diagnose and resolve the problem. Spectrum Tv Log In Smart Tv - TWC TV and Apps. There are 4 ways to reach Texas Workforce Commission - Unemployment Benefits across 2 communication modes: phone, web. Time Warner Cable sometimes runs promotional offers for their services on TV as well as on their official website. [email protected] Your account at your fingertips. Create a port forward entry. After the acquisition, Charter Communications the holder of Time Warner email, Brighthouse Webmail, & Roadrunner Email Login made a re-branding as Charter Spectrum Time Warner Webmail was an independent company which provides Internet & TV services across the country. Get breaking news, weather alerts, live streaming video and more from NY1, Charter Spectrum's 24-hour news channel in New York City. Welcome to Business Class Administration. JumpStart is TWC's default web application. Sign up with TWC for full access below. July 29, 2020 by CreditCardLogins. Do Self-Employed individuals need to complete work search activity?. 56,456 Rows Total: Page 1 of 1,130 | Go To : Date Recorded: Party: Role: Document Type: Document No. The official Facebook page for TWC Central. Click the Add button. It will take you to a new page, where. Then, after the new page has opened, you need to find 'My Account' and click on it. My Service Canada Account). Go to Teams Twc Login page via official link below. Two Log In Read all information mailed to you by TWC. That foundation is upheld by the current members of our TWC. Be sure to take note of your sign-in info -- and we can help you retrieve it if you've forgotten it. 023 and 213. Sign in with your username and password. Enter your e-Mail address and Password. com) Hi, we've moved. 27,574 likes · 2 talking about this. TWC Services has a reputation built on over 100 years of strength, leadership and respect in our industry. 0:00-2:00 We decided to start off with a two-log shot and very quickly pull back for the classic full three-logger, right after the first verse of "Joy To The World. Navigate to the port forwarding section. Two login Two login. Username Enter your Spectrum or Bright House username or TWC ID. ГРУППА STEAM. 6,128 likes · 672 talking about this · 18,641 were here. The upgraded software has been available to broadband customers since March, but, us Under Texas state rule, usage may be subject to security testing and monitoring, applicable privacy provisions, and criminal prosecution for misuse or unauthorized use. com in the address bar. TWC Email Login RR. Till today, road-runner email has. The Texas Workforce Commission is a state agency dedicated to helping Texas employers, workers and communities prosper economically. If there is any problem logging into the account, then your password is not correct. Please select the name of the character in the image. Password (Forgot password?) Remember me next time. TWC Email Login RR. Equal opportunity is the law. e Smart TV, Internet and Landline. TWC Email Login RR. The Weather Channel and weather. \*\*nd stimulus was only \$\*\*\* when I should have got much more back. Please sign this Change. America's fastest-growing TV, Internet and Voice provider. The parties have ended months of speculation and announced (May 7) a strategic partnership that will see TWC. texasworkforce. Claimants must keep a detailed log of their activity recording the date and details of the work search. I can't find what I'm looking for. Name \* Surname \* Email \* Mobile \* ERF nr \* Sign up \* Mandatory fields. Time Warner Cable seems to have ended most of their customer retention deals under the Time Warner Cable brand, but they are still offering new customer promotional offers. Employers that do not file and pay electronically may be subject to penalties as prescribed in Sections 213. Name \* Surname \* Email \* Mobile \* ERF nr \* Sign up \* Mandatory fields. DA: 56 PA: 1 MOZ Rank: 88. com, you can be able to connect other email accounts to it through using the Connected account feature. Carol J Fuller November 21, 2020 10:31. Registration & Welcome If you're new here and joined our clan you should post a welcome message here to get Applications If you wish to join one of our TWC servers, fill in your application in the server's subforum net page for TWC login and using all the services. Be sure to take note of your sign-in info -- and we can help you retrieve it if you've. CODES Coupon two mail log in | Log In -Webmail. Do you have a writing assignment? We can help! In fact, we can also help with cover letters, personal statements, and other writing projects. com emaillogin | twc. Time Warner Cable offers all users 10 free videos every 30 days, but you've used up all your complimentary views for the month. Sign in for the easiest way to view and pay your bill, manage your account, watch TV anywhere and more. Do Self-Employed individuals need to complete work search activity?. 27,574 likes · 2 talking about this. Go to TWC Email Login. But at the moment, for people in Time Warner Cable's markets, this is the closest you can get to the future of TV. Sign in with your TWC ID - Time Warner Cable. texasworkforce. . Login to your SMC SMC8014WG-TWC router. Due to current events, we are experiencing a large increase in claims filed and are extending our staff resources to keep up with the demand. • Enjoy streaming thousands of On Demand shows and mov.... TWC NETWORK Welcome to TWC NETWORK! We're a Minecraft Server Network that started in 2018 and offer a variety of customized gamemodes including, com, you can be able to connect other email accounts to it through using the Connected account feature. Such information is subject to the Texas Public Information Act and the laws applicable to State records retention. Web Based E-mail - Login. Time Warner Cable offers all users 10 free videos every 30 days, but you've used up all your complimentary views for the month. Enter your username and password to securely view and manage your Wells Fargo accounts online. But according to the recent updates Charter Communications purchases TWC and Bright House Network for \$78. Find existing customer helpful tools and links. Fill Twc Work Search Log, Edit online. So, you need to find ways to fix TWC Email Login Issues server problems. TWC is Canada's largest owner, operator and manager of golf clubs with 48. Select Claim and Payment Status. An individual may receive and review information that TWC collects regarding that individual by sending an email to open., while Boingo customers gain access to over 35,000 TWC WiFi® Hotspots in cities such as New York, Los Angeles, Austin and Charlotte. Sometimes it cuts out and needs a restart but only sometimes and usually no more than once or twice a month (unlike every few hours with the old one). com SMTP, IMAP & POP email settings details. The 1999-2000 off-season was a sea change for the Lakers, defined by the arrival of Phil Jackson and the move from the beloved Forum into brand new STAPLES Center. us Unemployment Benefits Services allows individuals to submit new applications for unemployment benefits, submit payment requests, get claim and payment status information, change their benefit payment option, update their address or phone number, view IRS 1099-G information, and respond to work search log requests. 🗆 Kick off each morning with coffee and the Daily Brief (BYO coffee). Claimants must keep a detailed log of their activity recording the date and details of the work search. If you do not have access please contact your account manager to request login credentials. org), select My Home and use the Payment Option Quick Link; or Call Tele-Serv and select option 5. timewarnercable. Gail MacKinnon Takes on Expanded Duties at MPAA Variety via Yahoo News · 2 years ago. Twc login - er. Unsubscribe from notifications. us website using our servers and everything thing seems to working fine for us. TWC Lubbock, Lubbock, Texas., TWC email and RR email cooperated for a very long time until TWC mail login was converged into Spectrum [...]. Sign up with TWC for full access below. 6,128 likes  $\cdot$  672 talking about this  $\cdot$  18,641 were here. 5/5 (1 vote) Searching for RR webmail login, Roadrunner email login or Tampabay roadrunner webmail login?. Name \* Surname \* Email \* Mobile \* ERF nr \* Sign up \* Mandatory fields. Here is the Opening and Closing to Tweenies - Canal Boat (2003 Hit Entertainment VHS). Time warner cable login on MainKeys. Twc login Two login. Login error when trying to access an account (e. email sign in two | two email sign in | sign in to two email account | sign in for two

email | twc email sign in/login | twc email sign in roadrunner. Check out RoadRunner Email Login- TWC login/ RR Com Email Spectrum login: RoadRunner is an Email Service which is fundamentally intended for the Time Warner Cable Internet (TWC). Get in touch with your Roadrunner email account, learn how to sign up for a new Roadrunner account. In 1995, Road Runner was launched by Time To know more about the Roadrunner Email, its features, TWC Email Login, and many. Web Based E-mail - Login. ly for any website In case your platform is not in the list yet, we provide Sur. Now we have a new Arris router and it works great. Enter your Spectrum or Bright House username or TWC ID. Or call 1-855-344-4639. Guest2 Guest Post. The TWC also processed more than 900,000 payments last week, Daniel wrote in the letter. Taylor Woodrow Construction, a British-based construction company, now part of Taylor Wimpey. Check your RCN email and send messages. Login - CAS - Central Authentication Service. The Washington Center provides a diverse selection of world-class internship programs and seminars in the heart of Washington, D. You can access any of our Unemployment Benefit Services online systems through the above logon link or you can continue reading on this page for system descriptions, information on what's needed to use UBS, and related tutorials. DA: 56 PA: 1 MOZ Rank: 88. timewarnercable. The commission recommends keeping a log of all search-related activities, including times, dates and points of contact, just in case agency administrators request the information from a claimant. Login Texas Workforce Commission Values : Community, Responsibility, Innovation, Accountability, Commitment to Excellence and Partnership. Sign me up. You can access any of our Unemployment Benefit Services online systems through the above logon link or you can continue reading on this page for system descriptions, information on what's needed to use UBS, and related tutorials. Enter your credentials. com/wificoverage | twc. SportsNet LA is available to Time Warner Cable customers in the Los Angeles area with Standard TV or above in high definition (HD) on channel 319. Customers can choose a backround for The Holiday Yule Log of the crackling fire, snow falling on pine branches (Winter Green), a snowman or the Hanukkah. com SMTP, IMAP & POP email settings details. Television Service Providers in Hickam AFB, HI. Building access program. DA: 45 PA: 71 MOZ Rank: 48. TWC Health Forecast - The Cognitive Health Forecast API provides forecast data for the risk of allergy, migraine, cold and flu, or pain for a given location and for a period of one to 15 days in advance. Now you can access the two login email from here. Total War Center TWC. Taylor Woodrow Construction, a British-based construction company, now part of Taylor Wimpey. 2/20/2015 3468416 2/1/2015 1/31/2018. timewarnercable. Be sure to take note of your sign-in info -- and we can help you retrieve it if you've forgotten it. Image: 8/17/1992: Time Warner Cable Programming Inc. com login or on mail. TWC Health Forecast - The Cognitive Health Forecast API provides forecast data for the risk of allergy, migraine, cold and flu, or pain for a given location and for a period of one to 15 days in advance. Time Warner Cable Webmail | TWC Email Login. The Judith G. Our business is all about harnessing the power of sales data, insights and smart technologies for our clients to drive sales and growth. Our teachers are well-versed to navigate the platform with these safety precautions in mind. Web Based E-mail - Login. systems in New York, Los Angeles and a few other markets dragged on through the weekend with no sign of any resolution. To create a safer world empowered by digital transformation, we handle your data securely and in compliance with privacy and legal requirements. Be sure to all the time use the whole username to login. 5,686 likes 512 talking about this . 18,647 were here. TWC Email Login RR. Be sure to all the time use the whole username to login. Time warner cable login on MainKeys. It looks like Time Warner Cable just simplified the Wi-Fi hotspot once and for all. Time Warner Cable offers all users 10 free videos every 30 days, but you've used up all your complimentary views for the month. For questions, compliments or complaints, call 800-628-5115. If you already have a User ID for another TWC Internet application, such as WorkInTexas. Другие видеозаписи: twc log in. For questions, compliments or complaints, call 800-628-5115. Soon, you'll sign in on a new Spectrum site with your existing TWC ID. For details on TWC and the services it offers in coordination with its network of local workforce development boards, call 512-463-8942 or visit www. Check out RoadRunner Email Login- TWC login/ RR Com Email Spectrum login: RoadRunner is an Email Service which is fundamentally intended for the Time Warner Cable Internet (TWC). For over a week, I have been unable to access my email server using my home Time Warner cable through outlook. But according to the recent updates Charter Communications purchases TWC and Bright House Network for \$78. Login -CAS - Central Authentication Service. Featured Partners: AT&T logo. View your plan benefits; Review your claims; Find an in-network doctor or. Prior to its purchase by Charter Communications, it was the tenth-largest multichannel video service provider and the 6th largest cable internet provider (based on coverage) in the United States. Once you apply for benefits, TWC will send the information to your previous employer, including the last four digits of your Social Security number. The Washington Center for Internships and Academic Seminars is pleased to offer the courses described in this Course Guide for the Spring 2021 Semester. 5,686 likes 512 talking about this 18,647 were here. TWC Email Login - Mail. Hi Jerry, With Outlook. Television Service Providers in New York, NY. The fix lies in either hiring more TWC agents or giving each contract worker full access to edit claimant accounts, the contractor we interviewed said. com account name (like the TWC website suggested) & password, it had me reset that because the last time I logged into it was January 2017, right before I. Username Enter your Spectrum or Bright House username or TWC ID. More about your username. TWC is one of the largest independent couriers in. Management has the ability and right to view. Twc Log In Texas Workforce Commission Values: Community, Responsibility, Innovation, Accountability, Commitment to Excellence and Partnership. com in the address bar. [email protected] So, you need to find ways to fix TWC Email Login Issues server problems. DA: 31 PA: 24 MOZ Rank: 59. The Washington Center for Internships and Academic Seminars is pleased to offer the courses described in this Course Guide for the Spring 2021 Semester. The new login page for Roadrunner Email / TWC Mail, as it appears now. © 2016 Charter Communications. Assignor. Stream On Demand or live TV anywhere, on any device. Welcome to PAYDAY: User Authentication : Login Name: Password:. CODES Coupon two mail log in | Log In - Webmail. To learn more about Spectrum, follow us here. EMERGENCY CALLS: Mail Sign in Time Warner Email Login in 2020 Time Warner Cable was totally independent brand that provides TWC Email service and roadrunner that was for internet services. If you're a Time Warner Cable video customer, sign in with your TWC ID for full access. com login web page. Links on the page all go to Time Warner's site. College Seminar. These investments would include substantially upgrading Spectrum-TWC's network capability and replacing large numbers of deficient modems and wireless routers that subscribers currently pay Spectrum-TWC up to \$10 per month to rent. College Seminar. Microsoft fully supports our commitment to security and data privacy as defined by internal and customer-driven requirements This was a major. 5,708 Followers, 680 Following, 738 Posts - See Instagram photos and videos from The Workers Club (@twc\_ltd). com, Time Warner Cable -MyServices. For questions, compliments or complaints, call 800-628-5115. Please fill out the form below to get in touch with TWC Services. The website form will log you out if the. Password (Forgot password?) Remember me next time. SportsNet LA is available to Time Warner Cable customers in the Los Angeles area with Standard TV or above in high definition (HD) on channel 319. Login : Username: Password: Forgot Username or Password? Need Help? Send an email to [email protected] Please select the name of the character in the image. For over a week, I have been unable to access my email server using my home Time Warner cable through outlook. systems in New York, Los Angeles

and a few other markets dragged on through the weekend with no sign of any resolution. Time Warner Cable offers all users 10 free videos every 30 days, but you've used up all your complimentary views for the month. So TWC replaced my router because out previous Netgear was horrible and kept cutting out. Time Warner Cable is the second-largest cable operator in the U. Welcome back! Sign in below to see what's new on weloveweather. To start the Web-based account, it is necessary to have access to a Web browser and the Internet. If approved, this outrageous deal would create a television and Internet colossus like no other. Time Warner Cable regularly offers upgrade services from your current packages so be sure to look for those as well. The 1,500 call takers are still seeing periods during the day where the phone lines are maxed out as call. For technical assistance with issues authenticating to these services, please contact the Wake Tech Answer Center at 919-866-5000. Equal opportunity is the law. FPYTITA STEAM. To start the Web-based account, it is necessary to have access to a Web browser and the Internet. Have you used this feature to connect your Time Warner account?. Include 12 ft coaxial jumper, 6 ft coaxial jumper, 7 ft cat5e jumper + 2- way splitter. Time Warner Cable regularly offers upgrade services from your current packages so be sure to look for those as well. 🗆 Kick off each morning with coffee and the Daily Brief (BYO coffee). Condition is "New". ly for Joomla Sur. The System path record is the property of the Texas Workforce Commission. 6,128 likes 672 talking about this 18,641 were here. To proceed, click the Sign-inbutton. Mainland Admission. It will take you to a new page, where. No need to wander anywhere. TWC Email Login - Your email box is a private box with all your mail inside. Forgot your password? Texas Education Agency; 1701 N. How to Login to the TWC Webmail Account? · Go to www. Log into Twc Online in a single click. us Under Texas state rule, usage may be subject to security testing and monitoring, applicable privacy provisions, and criminal prosecution for misuse or unauthorized use. Looking for access to a live stream of The Weather Channel? It's currently a work in progress! Check back here for updates, but in the meantime check out these other offerings you'll love: Local Now and Pattrn

- <u>Mr</u>
- <u>Ju</u>
- <u>Tm</u>
- <u>Jf</u>
- <u>Ag</u>